# **COMPUTER PROGRAMMING I Introduction To Python**

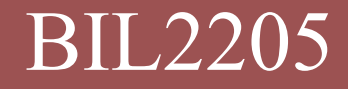

**Dokuz Eylul University, Faculty of Science, Department of Statistics** BIL2205

## Python Programming Language

# Python

**2**

**E** is a general purpose, interpreted programming language.

- **L** is a language that supports multiple approaches to software design, principally **structured** and **objectoriented** programming.
- provides automatic **memory management** and **garbage collection**.
- is **extensible**.

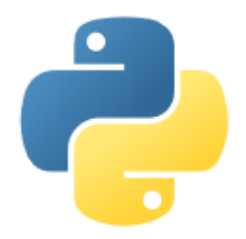

- **3**
- Guido Van Rossum(Amsterdam, December 1989)
	- Monty Python English Comedian Group
- Goals:
	- An easy and intuitive language just as powerful as major competitors
	- **Open source, so anyone can contribute to its** development
	- Code that is as understandable as plain English
	- Suitability for everyday tasks, allowing for short development times

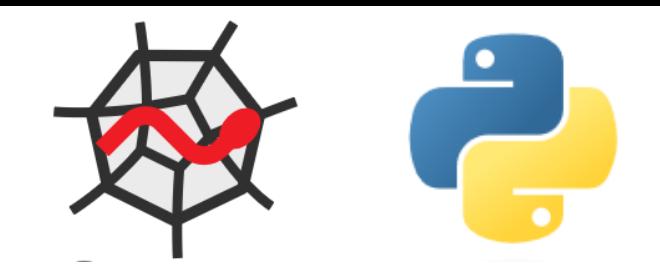

- ■Scientific Python Development EnviRonment
	- **E**Written in Python, for Python
	- **O**Designed by and for scientists, engineers and data analysts.
	- IDE Integrated Development Environment

**4**

### Spyder – Python Editor

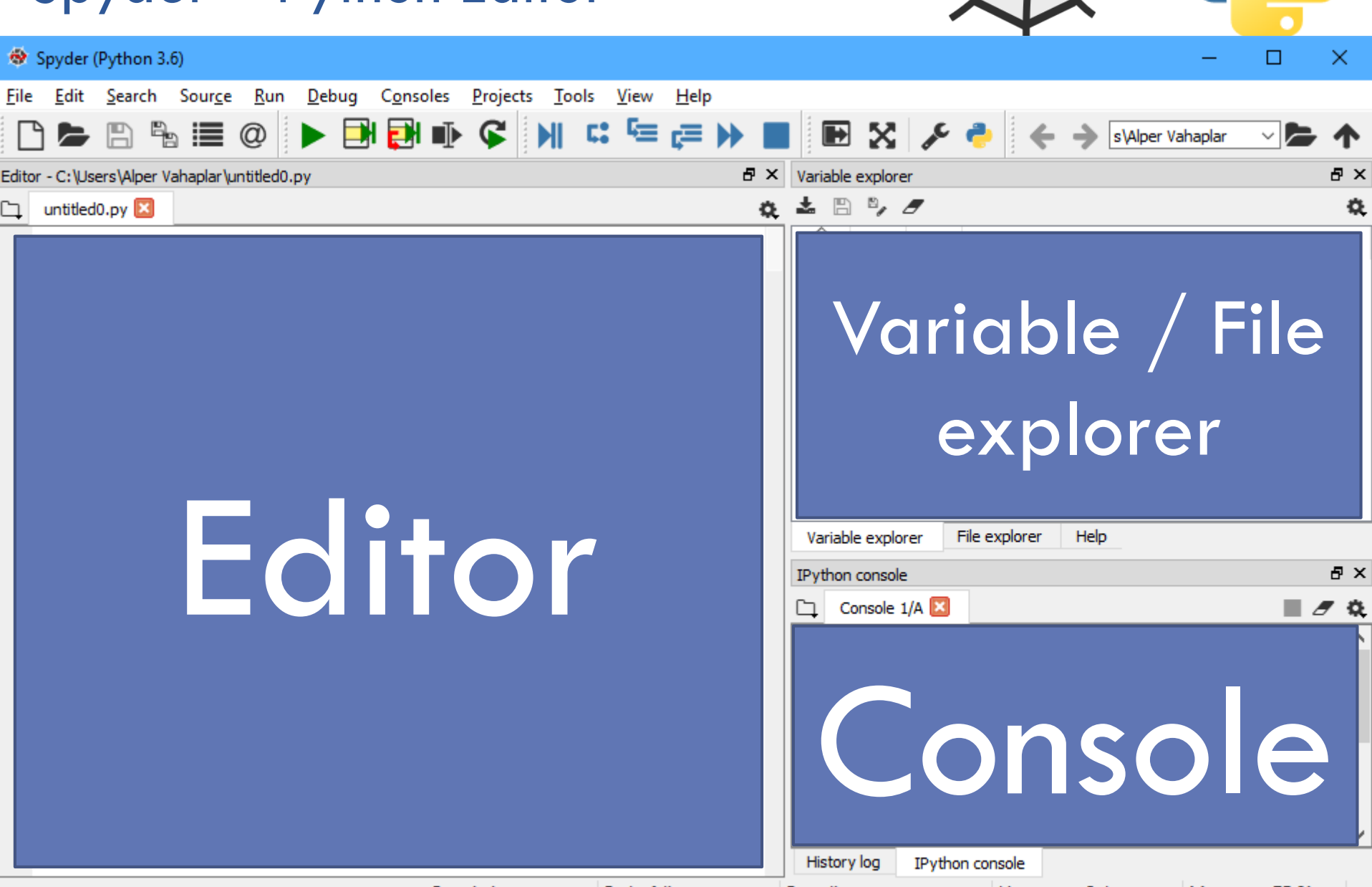

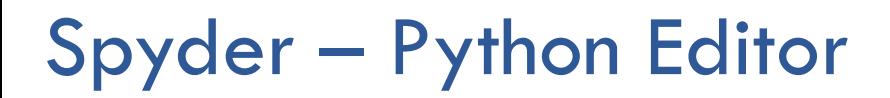

**6**

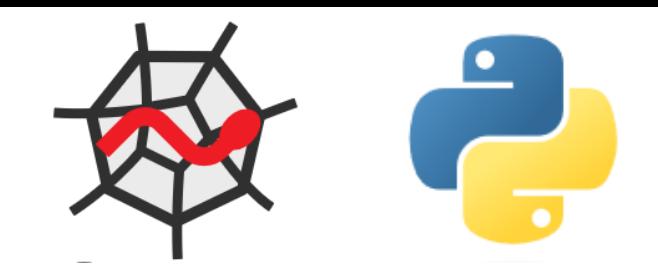

# □ Spyder Console (Ipython) **D**Command Line

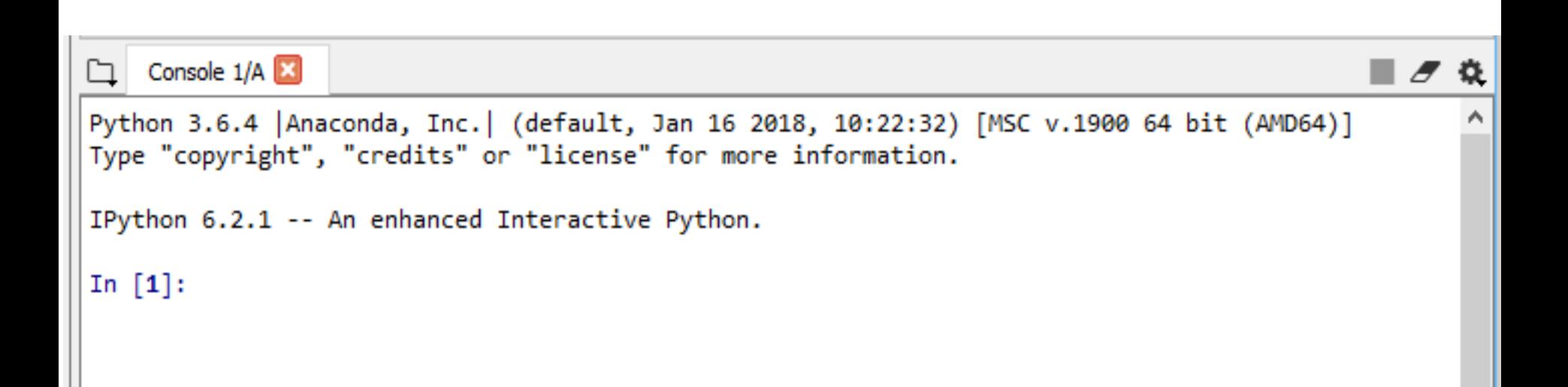

### Operators in Python

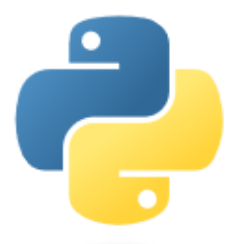

**7**

### Arithmetic Operators

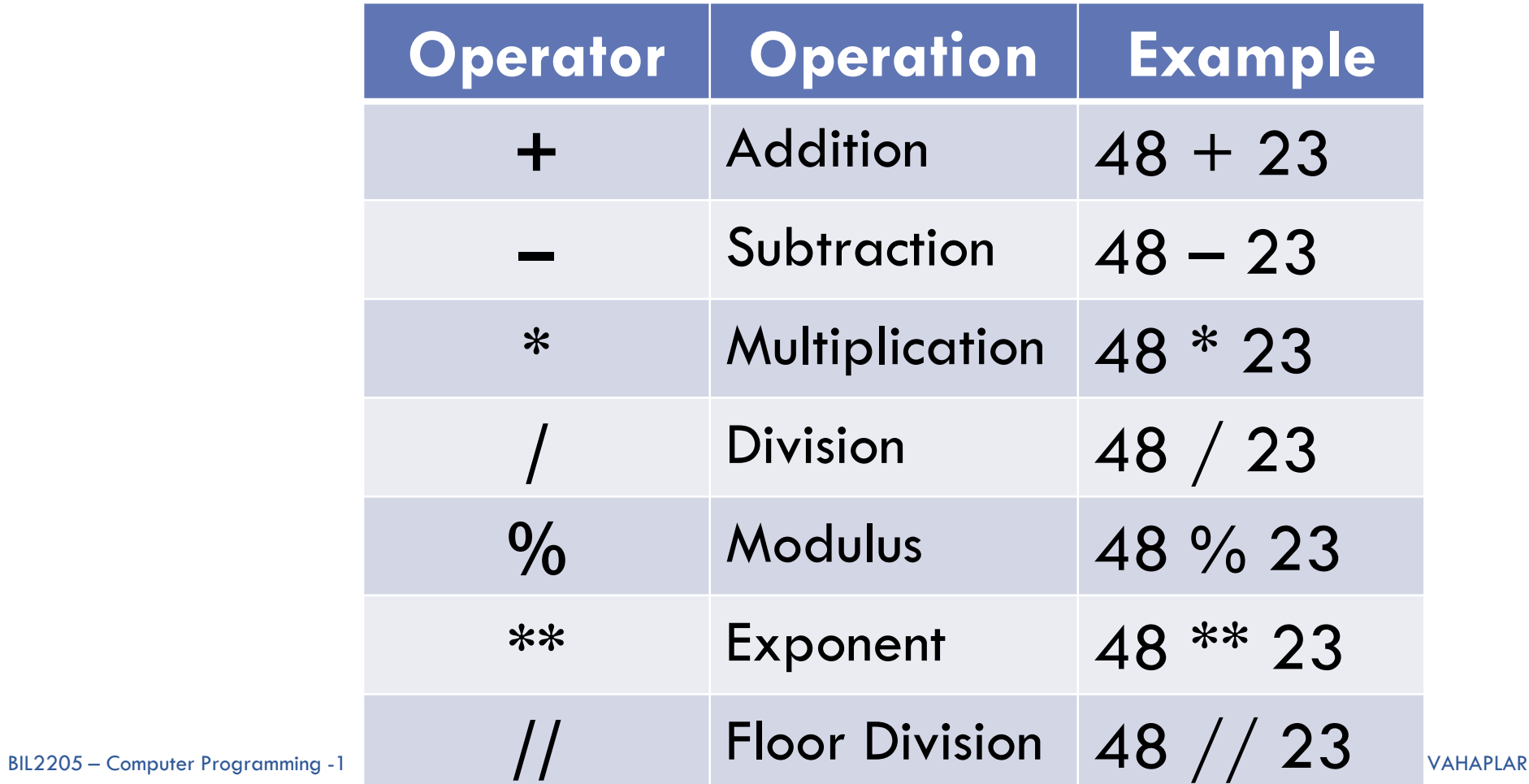

### Operators in Python

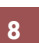

### **DComparison Operators**

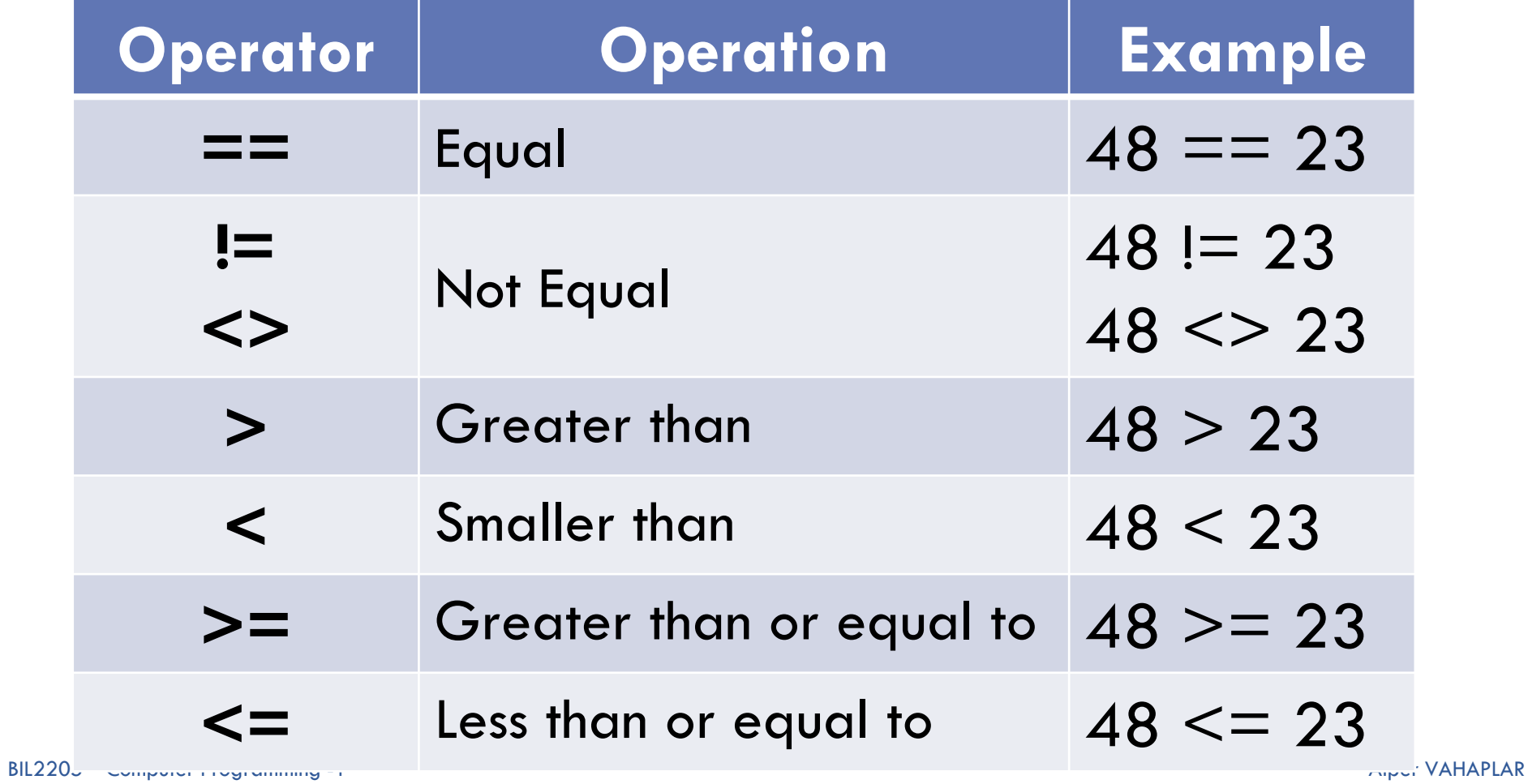

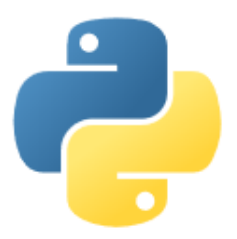

 $\Box A$  variable is a named memory location in which data of a certain type can be stored.

- $\Box$ A variable has:
	- $\blacksquare$ Name

9

- $\blacksquare$  Address
- $\blacksquare$ Type
- $\blacksquare$ Value
- $\square$ Scope

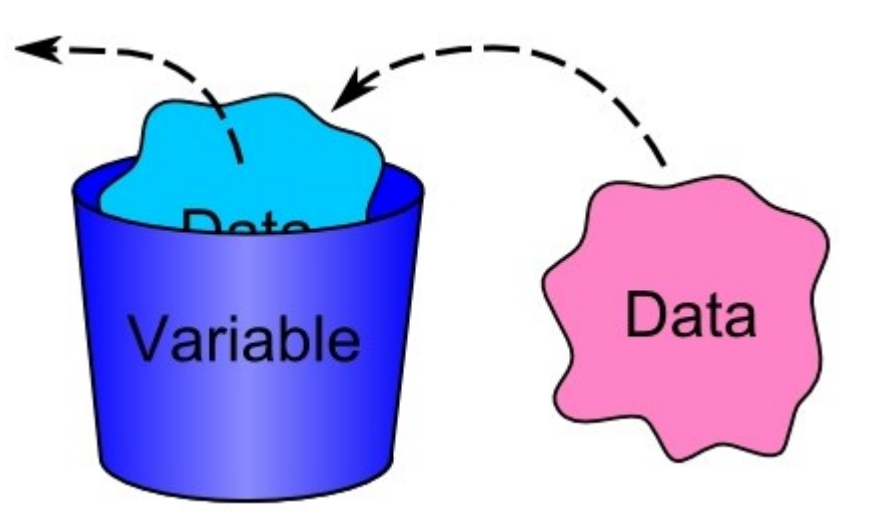

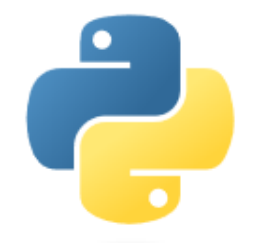

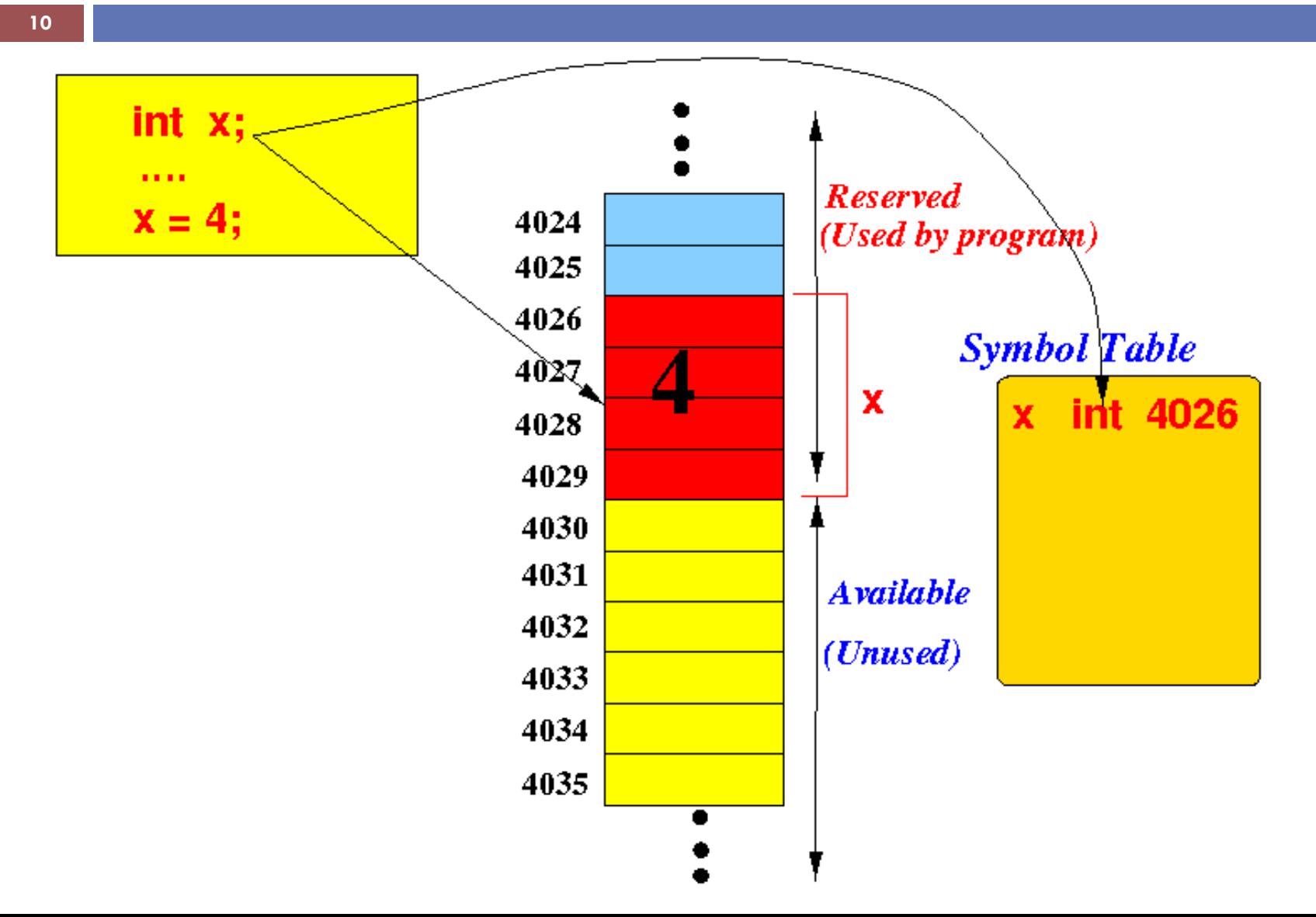

**Alper VAHAPLAR** 

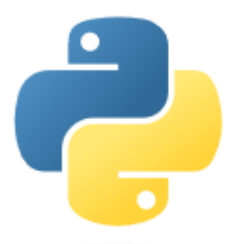

### $11$

### □Varible Name:

- **E** Must begin with a letter (a z, A B) or underscore  $\overline{\phantom{a}}$
- **O**ther characters can be letters, numbers or  $\mathbf{r}$
- Are case sensitive: capitalization counts!
- **OCALLED** Can be any reasonable length.
- $\Box$ Ex: toplam, sayac, adet, gecme\_notu, \_temp yeni\_gelen\_musteri\_sayisi

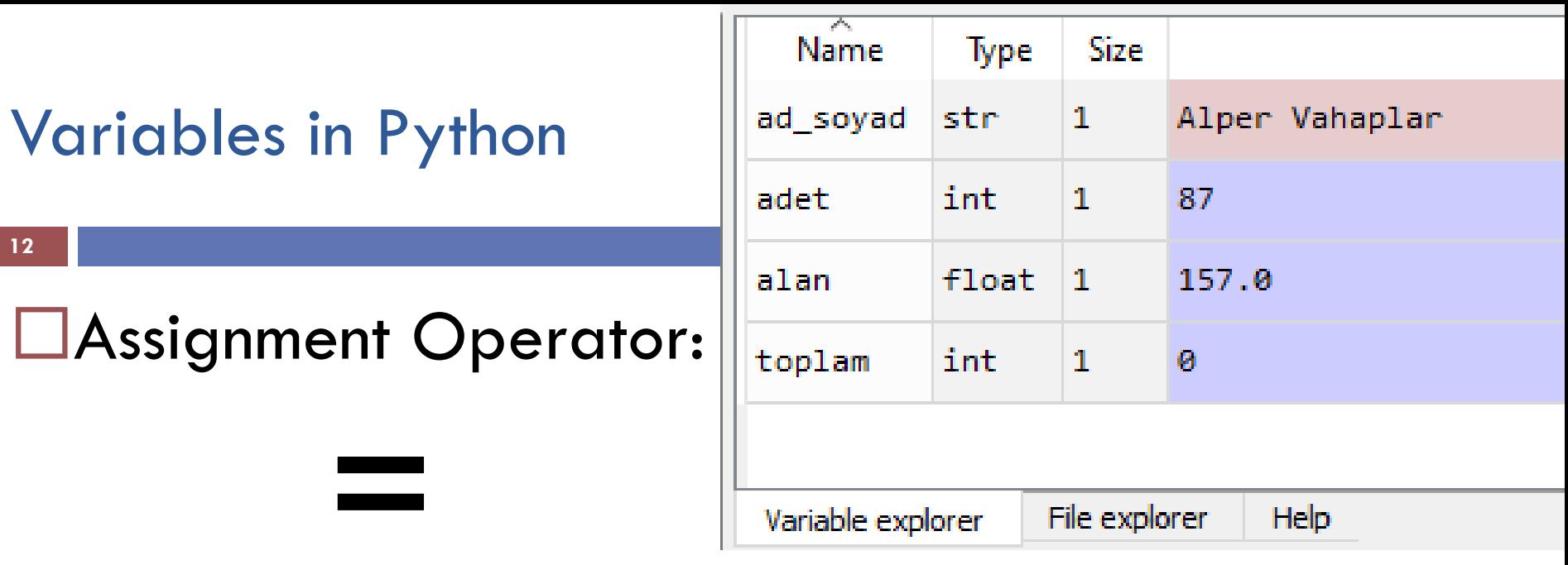

 $\blacksquare$  we used (  $\Leftarrow$  ) in pseudo-code for assignment.  $\square$ Ex:

- $\blacksquare$  toplam = 0
- **d** adet =  $12 + 75$
- $\Box$  ad\_soyad = "Alper VAHAPLAR"
- **a** alan =  $2 * 3.14 * (5**2)$

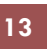

### Assignment Operator: ( **=** )

- $\Box$  x = 3
- $\Box$  y = 2
- $\blacksquare$  z = x + y
- $\Box x = x + 1$

Assignments can be done *en masse:*

$$
x = y = z = 5
$$

Multiple assignments can be done on one line: *x, y, z = 44, 3.14, 'Hüseyin'*

*Basic Types: Boolean (True or False) Integer Numbers (47), Floating Point Numbers (3.14), Complex Numbers (3 + 2j), Strings ("Alper", 'Computer Programming')*

*Boolean (True or False),*  $\blacksquare$  In  $\lceil 1 \rceil$ : a = 45 < 23 *Integer Numbers (47),*  $\Box$ In [2]:  $b = 45$ *Floating Point Numbers (3.14),*  $\blacksquare$  In [3]:  $c = 6.02$ *Complex Numbers (3 + 2j),*  $\blacksquare$  In [4]:  $d = 3 + 2j$ *Strings ("Alper", 'Computer Programming')* BIL2205 – Computer Programming -1  $[5]$ :  $e = "Bi$  ara mi versek?  $\sum_{\text{Alper}}$ 

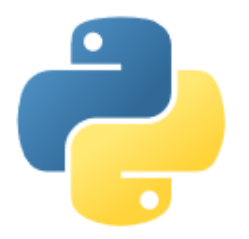

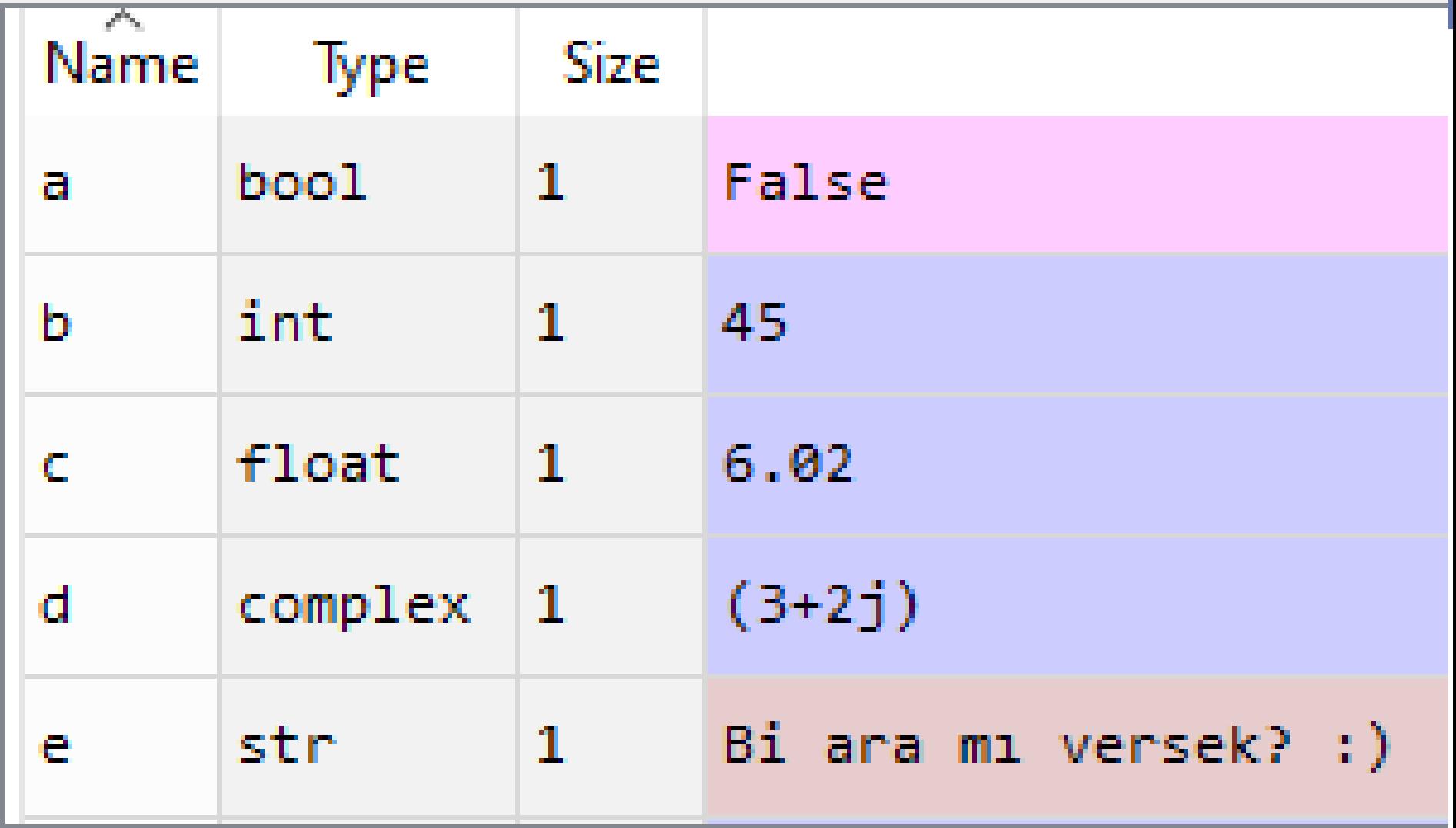

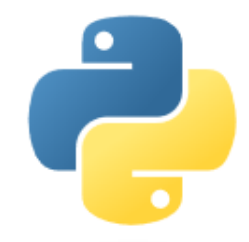

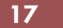

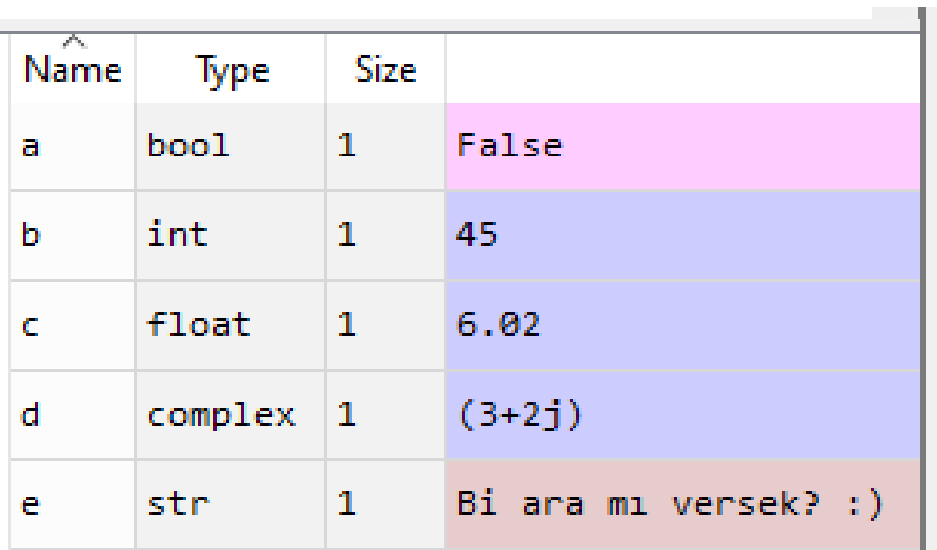

In  $[48]$ : type(a)<br>Out $[48]$ : bool In  $[49]$ : type(b)<br>Out $[49]$ : int In  $[50]: type(c)$ <br>Out $[50]: fileat$ 

- **Other Types:** 
	- $\blacksquare$ Lists
	- **OD** Dictionaries
	- $\blacksquare$ Tuples
	- $\Box$ Sets

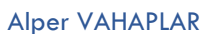

### **Operators in Python**

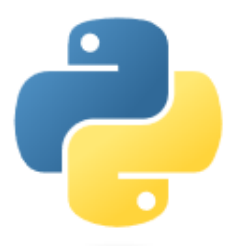

 $19$ 

# **OCompound Operators**

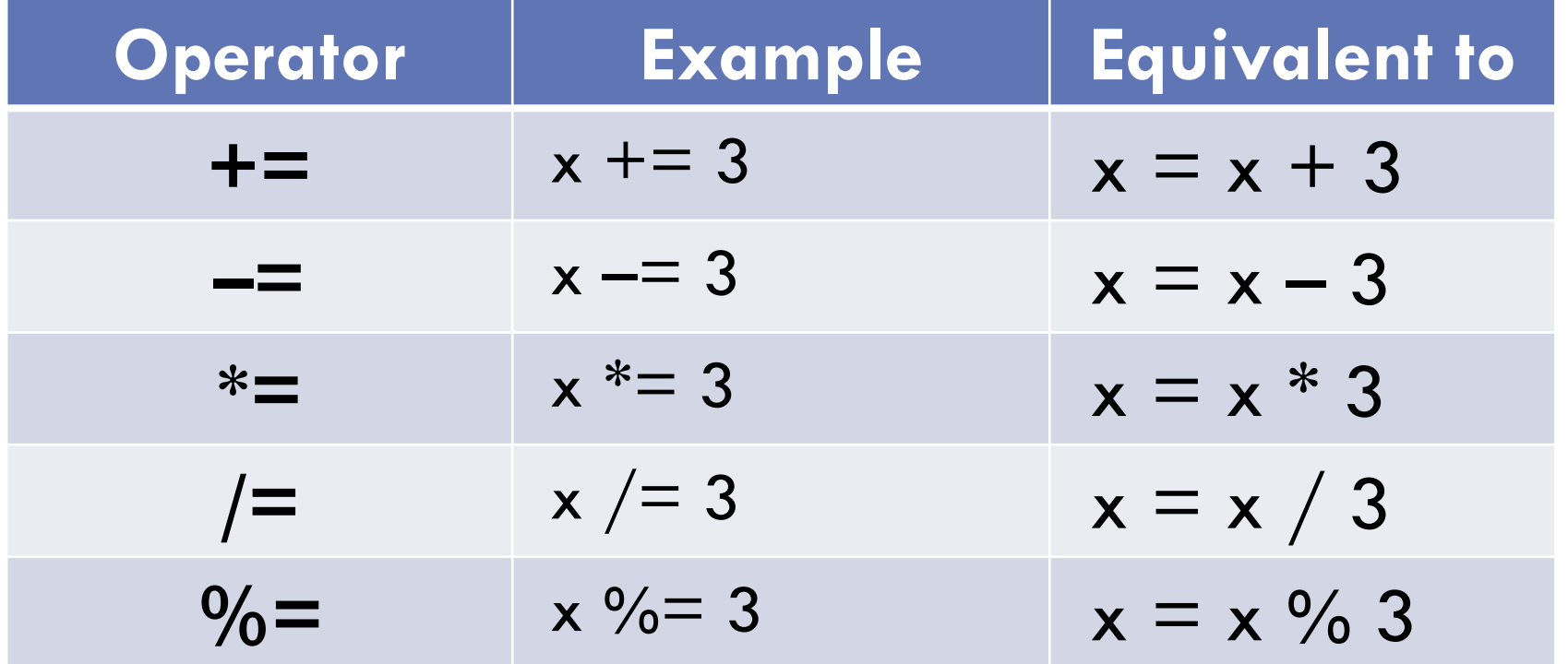